# **TEMARIO DE CURSO**

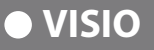

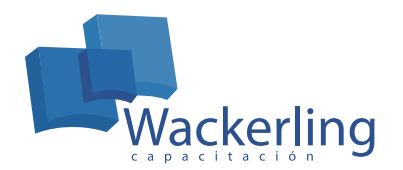

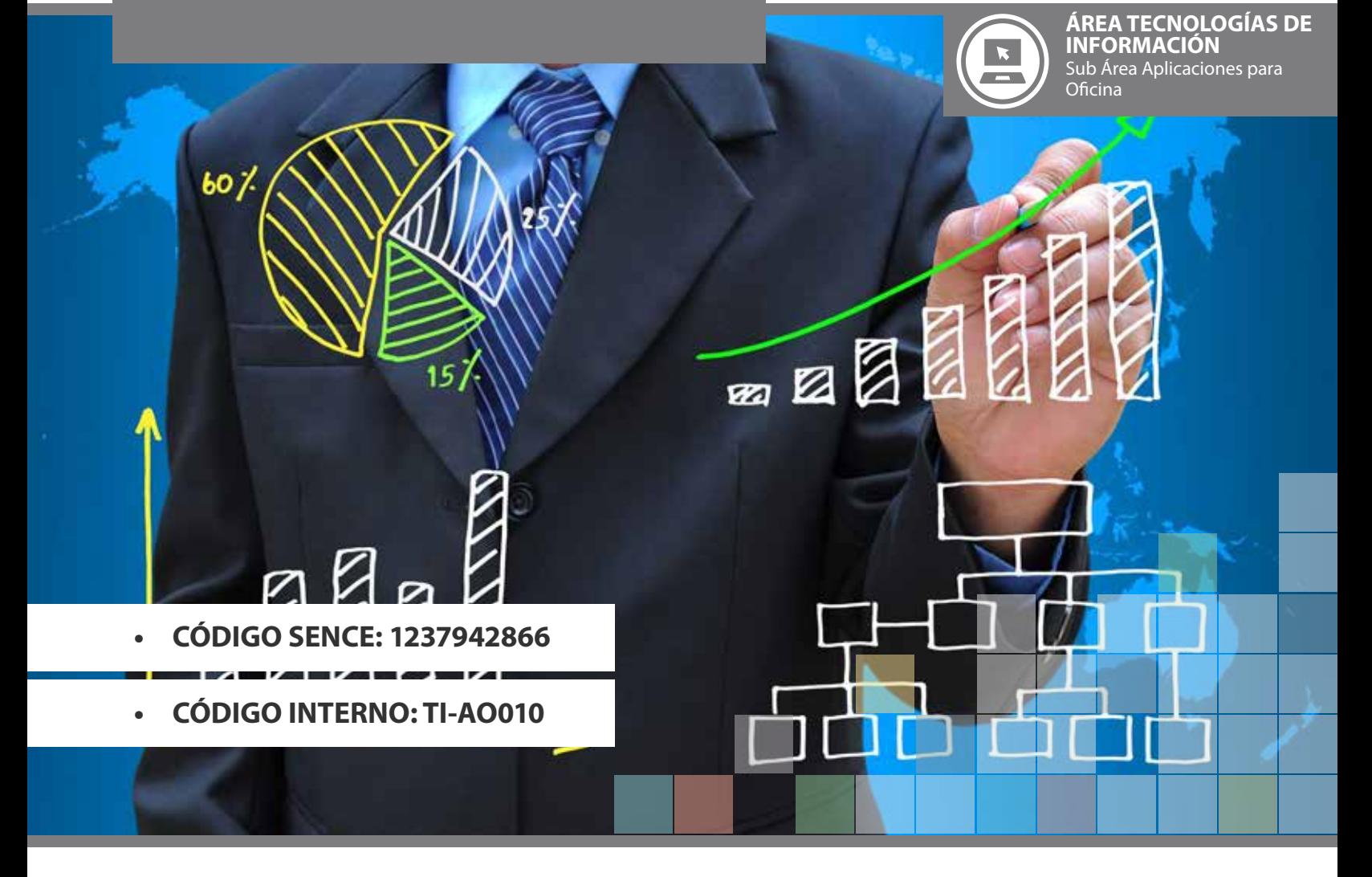

# **OBJETIVO(S) DEL CURSO:**

Al completar el curso, el estudiante habrá adquirido los conocimientos en el uso de la herramienta MS Visio orientado al manejo de funciones para diagramación y representación gráfica. Estará en capacidad de:

- Dibujar gráficos y diagramas.
- Crear dibujos comprensibles que comuniquen procesos y conceptos.
- Dominar los diferentes tipos de diagramas que ofrece Visio.
- Integrar Visio con las herramientas Office.

## **I MÓDULO ENTORNO DE TRABAJO**

- 1. Componentes del entorno de trabajo
- 2. Propiedades

**II MÓDULO FUNDAMENTOS DE MICROSOFT VISIO**

- 1. Información general sobre el proceso de dibujo de Visio
- 2. Búsqueda de más formas
- 3. Trabajo con formas en los diagramas
- 4. Cambio de tamaño, orientación y aspecto de las formas mediante los controladores Desplazamiento de una forma o de varias a la vez.
- 5. Conexión de formas en los diagramas
- 6. Adición y modificación de texto en los diagramas
- 7. Aplicación de formato a las formas en los diagramas
- 8. Almacenamiento de diagramas
- 9. Inclusión de los diagramas de Visio en archivos de Microsoft Office
- 10. Publicación de los diagramas en la Web
- 11. Adición de hipervínculos a las formas y las páginas

#### **III MÓDULO CREACIÓN DE FORMAS Y PLANTILLAS PROPIAS**

- 1. Creación de formas propias
- 2. Dibujo de formas desde cero usando las herramientas de dibujo de Visio
- 3. Organización de las formas
- 4. Diseño de plantillas propias

#### **IV MÓDULO ANÁLISIS DE PROCESOS EMPRESARIALES CON DIAGRAMAS DE FLUJO**

- 1. Creación de diagramas de flujo
- 2. Adición de información a un diagrama de flujo

## **V MÓDULO CREACIÓN DE ORGANIGRAMAS**

- 1. Almacenamiento de datos en un organigrama
- 2. Aplicación de formato a la información y a las formas de un organigrama
- 3. Adición de varias formas a un organigrama
- 4. Cambio de la ubicación o del diseño de formas en un organigrama
- 5. Creación de un organigrama a partir de información existente

#### **VI MÓDULO DISEÑO Y ADMINISTRACIÓN DE REDES CON DIAGRAMAS DE RED**

- 1. Creación de diagramas de red
- 2. Administración de diagramas de red con capas
- 3. Creación y visualización de las propiedades de formas de red

## **METODOLOGÍA DE APRENDIZAJE**

Las clases son prácticas, a cada participante se le asigna un computador. El relator va presentando las materias y ejercicios mediante proyección y los alumnos deben desarrollar en los tiempos señalados. Al finalizar el curso, se realiza una evaluación individual con todos los contenidos presentados.

## **DURACIÓN**

• 12 Horas Cronológicas